Number: Salesforce Passing Score: 800 <u>Time Limit</u>: 120 min

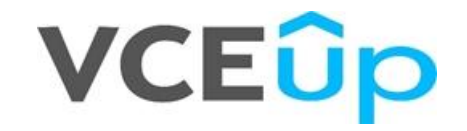

**Exam Code: Customer-Data-Platform Exam Name:** Customer-Data-Platform **Website:** https://VCEup.com/ **Free Exam:** https://vceup.com/exam-Customer-Data-Platform/

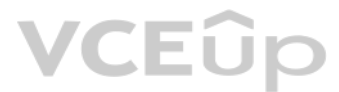

# **VCEOp**

#### **Exam A**

### **QUESTION 1**

Which data model type in Salesforce CDP defines interactions with party?

A. Sales Order

- B. Transaction
- C. Engagement
- D. Individual

**Correct Answer:** C **Section: (none) Explanation**

**Explanation/Reference:** Explanation:

**QUESTION 2** What modeling format describe the Individual and Contact Point objects?

# A. Jagged

B. Normalized

- C. Compress
- D. De-Normalized

#### **Correct Answer:** B **Section: (none) Explanation**

**Explanation/Reference:** Explanation:

# **QUESTION 3**

Which field in the recommended source schema is not editable?

A. Field Label

- B. Field API Name
- C. Header Label
- D. Data Type

**Correct Answer:** C **Section: (none) Explanation**

**Explanation/Reference:** Explanation:

**QUESTION 4** How many Salesforce orgs can an administrator connect to Salesforce CDP?

# A. 1 B. 2 C. 10 D. No hard limit

**Correct Answer:** D **Section: (none) Explanation**

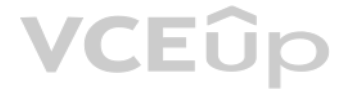

### **Explanation/Reference:**

Explanation:

### **QUESTION 5**

Which Salesforce CDP use case merges customer information from various systems to create a single Id, a single record for a customer?

A. Audience Segmentation

- B. Consent Management
- C. Data Unification
- D. Identity Resolution

#### **Correct Answer:** D **Section: (none)**

**Explanation**

# **Explanation/Reference:**

Explanation:

# **QUESTION 6**

What role in a company was Salesforce CDP designed for?

- A. Developer
- B. Marketer
- C. Salesperson
- D. Data Analyst
- **Correct Answer:** B **Section: (none) Explanation**

# **Explanation/Reference:**

Explanation:

# **QUESTION 7**

Which Salesforce CDP use case drives acquisition of new customers based on first party data?

A. Universal Suppression across known channels

B. Loyalty Segmentation

- C. Prospective Look-a-Likes with paid media
- D. Post-purchase

### **Correct Answer:** C **Section: (none) Explanation**

**Explanation/Reference:** Explanation:

#### **QUESTION 8** What are the two file type options for activation for Cloud Storage?

- A. .json
- B. .csv
- C. .zip
- D. .xls

**Correct Answer:** AB **Section: (none) Explanation**

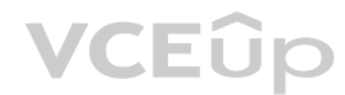

#### **Explanation/Reference:**

Explanation:

#### **QUESTION 9**

Where are activated segments found in Marketing Cloud?

A. Filtered Data Extensions

- B. Standard Data Extension
- C. Shared Data Extension
- D. Salesforce Data Extensions

**Correct Answer:** C **Section: (none) Explanation**

**Explanation/Reference:** Explanation:

## **QUESTION 10** Which two steps required when setting up a Marketing Cloud activation?

A. Set publish schedule

- B. Choose an Activation Target
- C. Set subscriber key field
- D. Select the Email Contact Point
- **Correct Answer:** BD **Section: (none) Explanation**

**Explanation/Reference:** Explanation:

**QUESTION 11** Which two files are activated to Cloud file storage to publish segment?

A. A file that contains security credential

B. A file that contains the segment defination

C. A file that contains the segment members with additional attributes

D. A file that contains calculated insights

**Correct Answer:** BC **Section: (none) Explanation**

**Explanation/Reference:** Explanation:

**QUESTION 12** What is the recommendation for activation when multiple data sources are brought into CDP?

A. Activate on Individual

- B. Do not use Identity Resolution
- C. Use Identity Resolution and activate on Unified Individual

D. Activate based on source identifiers

**Correct Answer:** C **Section: (none)**

# VCEÛp

#### **Explanation**

**Explanation/Reference:** Explanation:

**QUESTION 13** Which operator can be used to check if an attribute value in blank?

A. Is Not Null B. Has No Value C. Is Null D. Is Empty

**Correct Answer:** D **Section: (none) Explanation**

**Explanation/Reference:** Explanation:

**QUESTION 14** Where do calculated insights appear in the segmentation attribute library?

A. They always appear in Direct Attributes

B. They always appear in Related Attributes

C. They appear under the objects that were used to create them

D. They appear under Profile type objects

**Correct Answer:** C **Section: (none) Explanation**

**VCEOp** 

**Explanation/Reference:** Explanation:

**QUESTION 15** Where does Data Specialist enable value suggestion on an attribute for segmentation?

A. Segment Setup

B. Data Mapping (accurate)

C. Data Modeling

D. Data Stream Setup (it can be also answer. HELP doc )

**Correct Answer:** B **Section: (none) Explanation**

**Explanation/Reference:** Explanation:

**QUESTION 16** What are the two benefits of Calculate Insights compared to Segment criteria?

A. It creates simple logic on row-based operations

B. It creates reusable contents

C. Marketer friendly drag and drop interface

D. It performs complex queries on multiple objects

**Correct Answer:** BD

**Section: (none) Explanation**

**Explanation/Reference:** Explanation:

**QUESTION 17** A purchase order number is specified as text field typE. What value will segmenting on Purchase order number | is equal to | 0122 return?

What is the result of a segment using two separate containers linked by an AND: SalesOrder.PurchasedItem = 'Yellow' AND SalesOrder.PurchasedItem = 'Belt'?

A. Purchase order number 122 B. Purchase order number 0122 C. Purchase order number 0122 and 122 D. Purchase order number NULL

**Correct Answer:** B **Section: (none) Explanation**

**Explanation/Reference:** Explanation:

### **QUESTION 18**

A. Customer who purchased only 'Yellow Belt' items on the purchase.

B. Customer who purchased any yellow product and also purchased belt of any color.

C. Customer who purchased 'Yellow Belt' as a single product on the purchase.

D. Customer who purchased 'Yellow Belt', or any 'yellow' item, or any 'belt' items on the purchase

**Correct Answer:** B **Section: (none) Explanation**

**Explanation/Reference:** Explanation:

**QUESTION 19** What data model object category can a marketer create segments on?

A. Unified Individual Only

- B. Engagement
- C. Profile
- D. Other

**Correct Answer:** C **Section: (none) Explanation**

**Explanation/Reference:** Explanation:

**QUESTION 20** What programming language is used to configure Calculate Insights?

A. Python B. SOQL C. ANSI SOQL D. DCL

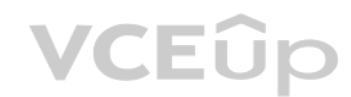

**Correct Answer:** C **Section: (none) Explanation**

**Explanation/Reference:** Explanation:

**QUESTION 21**

How many Marketing Cloud instances, or Enterprise IDs can be connected to one Salesforce CDP org?

A. Two

B. Four

- C. One
- D. Three

**Correct Answer:** C

**Section: (none) Explanation**

**Explanation/Reference:** Explanation:

**QUESTION 22**

Which two dependencies need to be removed prior to disconnecting a data source?

A. Activation Target

- B. Data Stream
- C. Segment

D. Activation

**Correct Answer:** BC **Section: (none) Explanation**

**Explanation/Reference:** Explanation:

**QUESTION 23** Which two CRM objects are included in both Sales and Service Cloud Data Bundle?

A. Campaign Member

- B. Contact
- C. Opportunity
- D. Account

**Correct Answer:** BD **Section: (none) Explanation**

**Explanation/Reference:** Explanation:

# **QUESTION 24**

Which data bundle sources are available out of the box to create Data Streams from Marketing Cloud?

A. Email only B. Email and MobileConnect

C. Email, MobileConnect and MobilePush

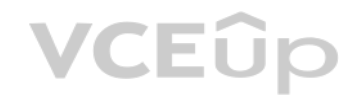

D. Email, MobileConnect, MobilePush and GroupConnect

**Correct Answer:** C **Section: (none) Explanation**

**Explanation/Reference:** Explanation:

**QUESTION 25** Which two dependencies can prevent a Data Stream from being deleted?

A. A data stream attribute is mapped to a Data Model Object

B. A data stream attribute is used in Segmentation

C. A data stream attribute is used in Calculated Insights

D. A data stream attribute is used in Activation

**Correct Answer:** AC **Section: (none) Explanation**

**Explanation/Reference:** Explanation:

#### **QUESTION 26**

In addition to Unified Individual Object, what other object does Salesforce CDP automatically create and manage during the Identity Resolution process?

A. Unified Lead Objects B. Unified Contact Point Objects C. Unified Order Objects D. Unified Product Objects

**Correct Answer:** B **Section: (none) Explanation**

**Explanation/Reference:** Explanation:

**QUESTION 27** What does the ignore empty value option do in Identity Resolution?

A. Ignores empty reconciliation rules

B. Replaces the value with a null

C. Ignores empty fields when running reconciliation

D. Modified the value in the field with a predefined value

**Correct Answer:** C **Section: (none) Explanation**

**Explanation/Reference:** Explanation:

**QUESTION 28**

What does the source sequence reconciliation rule do in Identity Resolution?

A. Source data from disparate systems across the enterprise.

B. Reconcile data by data that's most frequent across records.

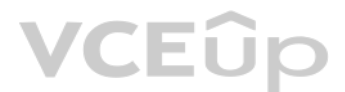

C. Sort data sources in order of most to least preferred for inclusion in Unified Profile. D. Includes data from sources where the data is alphanumerically sequenced.

**Correct Answer:** C **Section: (none) Explanation**

**Explanation/Reference:** Explanation:

**QUESTION 29** What is the purpose of Identity Resolutions?

A. Increase the size of your mailable customer list

- B. Perform data hygiene on large data set
- C. Build a cohesive, omnichannel view of customers
- D. Drive more revenue through ecommerce channels

**Correct Answer:** C **Section: (none) Explanation**

**Explanation/Reference:** Explanation:

**QUESTION 30** Which of these three CRM objects do reconciliation rules operate across?

A. Contact

B. Party Identification

C. Individual

D. Lead

E. Contact Point Email

**Correct Answer:** BCE **Section: (none) Explanation**

**Explanation/Reference:** Explanation:

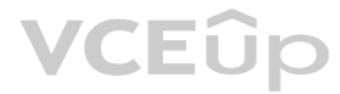